# **LineID**

By Jason Gouger

Copyright ©  $\hat{A}$ ©Copyright1995 All rights reserved

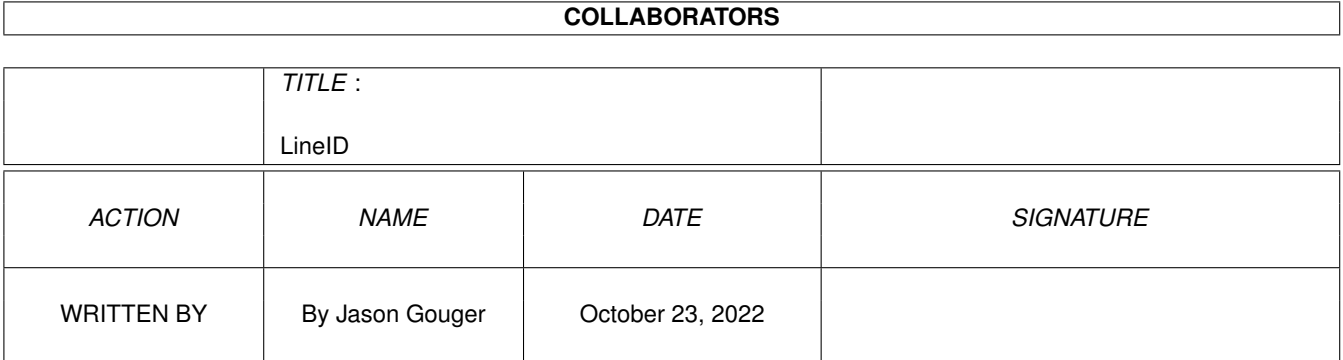

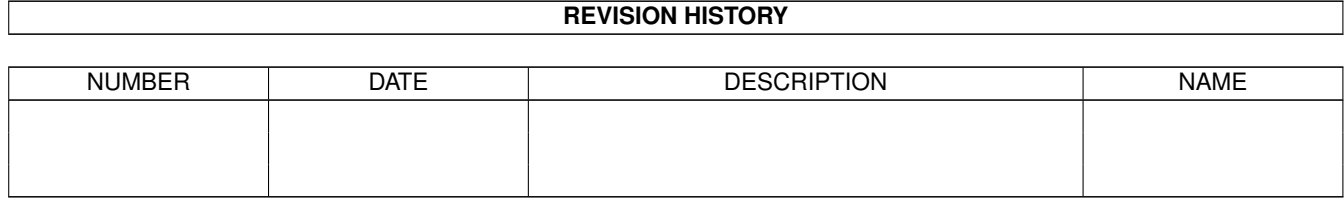

# **Contents**

### [1](#page-4-0) LineID 1 and 1 and 1 and 1 and 1 and 1 and 1 and 1 and 1 and 1 and 1 and 1 and 1 and 1 and 1 and 1 and 1 and 1 and 1 and 1 and 1 and 1 and 1 and 1 and 1 and 1 and 1 and 1 and 1 and 1 and 1 and 1 and 1 and 1 and 1 and 1 a

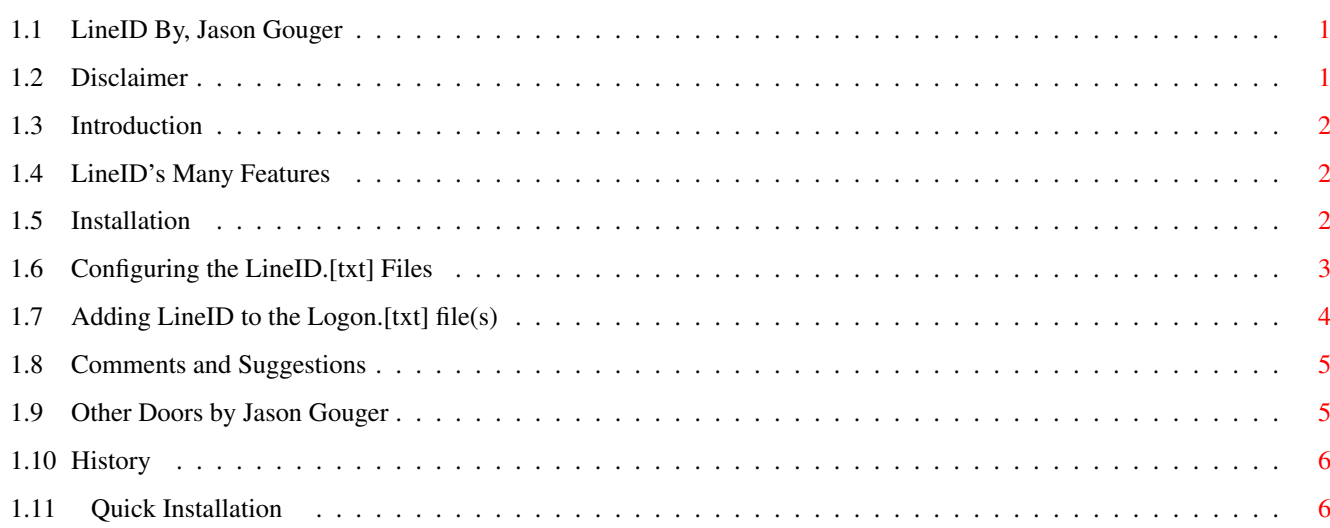

## <span id="page-4-0"></span>**Chapter 1**

## **LineID**

## <span id="page-4-1"></span>**1.1 LineID By, Jason Gouger**

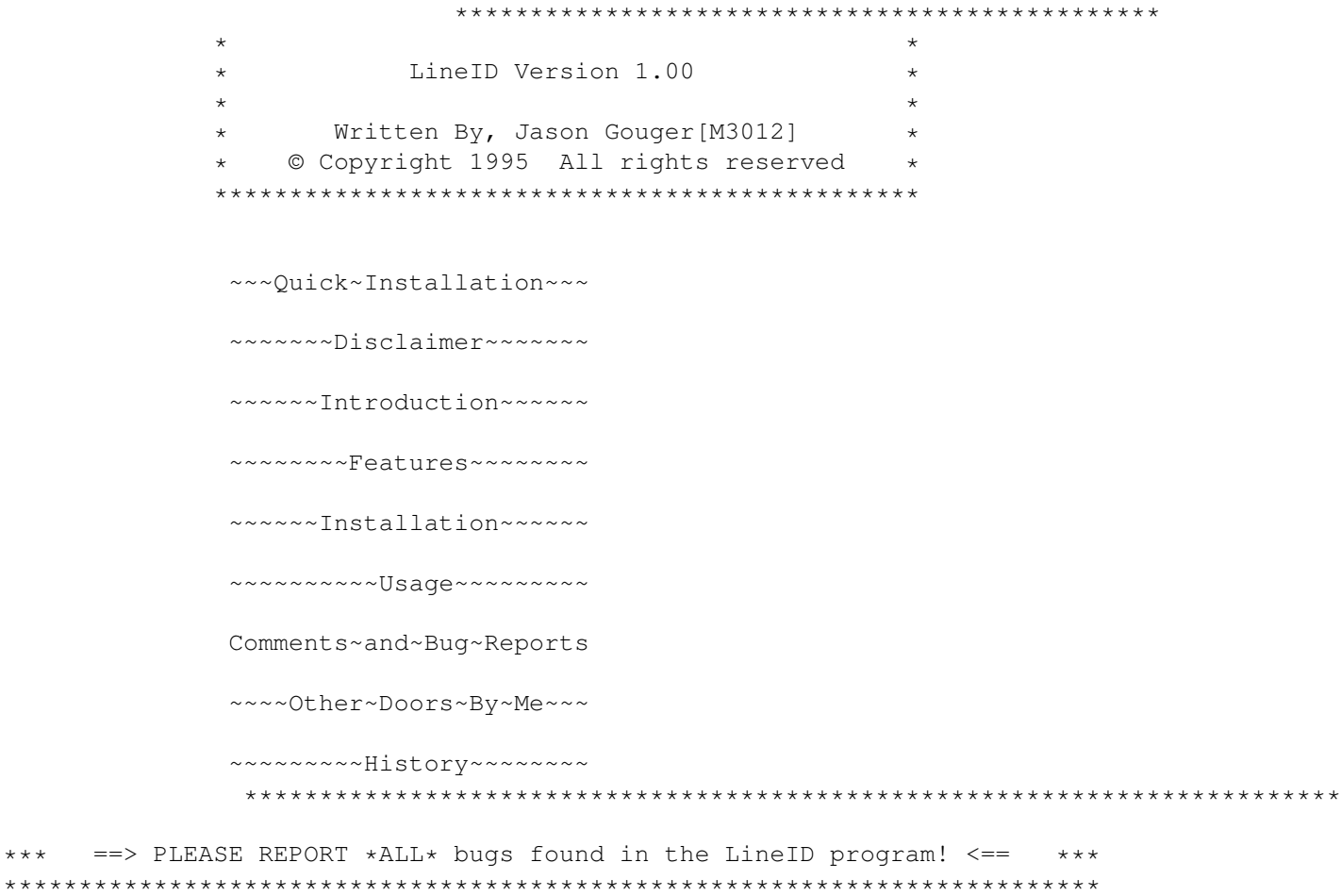

## <span id="page-4-2"></span>**1.2 Disclaimer**

Disclaimer: ~~~~~~~~~~

In the paragraphs below 'author' refers to Jason Gouger and 'program' refers to LineID (c) Copyright 1995, by Jason Gouger, All Rights Reserved.

This program may only be reproduced and used in accordance with the requirements and limitations set forth below. This program may be used by licensees of MEBBSNet Professional BBS software in combination with their lawful use of licensed copies of MEBBSNet Professional BBS software. This software may be redistributed on a non profit basis by any official MEBBSNet CSR support site. Any other distribution sites MUST the express written permission to do so by the author. Redistribution of this program for profit requires the express, written permission of the author. Furthermore, all advertising materials mentioning the features, or use, of this software must acknowledge the author and software. This archive MUST be distributed in an UNALTERED form.

The Author makes no warranties or representations, either express, or implied, with respect to the information set forth herein, which the information is being supplied on an "AS IS" basis, subject to change without notice. The ENTIRE risk as to the use of this program is assumed by the user. IN NO EVENT WILL THE AUTHOR OF THIS PROGRAM BE LIABLE FOR ANY DIRECT, INDIRECT, INCIDENTAL, OR CONSEQUENTIAL DAMAGES RESULTING FROM ANY CLAIM ARISING OUT OF THE INFORMATION PRESENTED HEREIN, EVEN IF IT HAS BEEN ADVISED OF THE POSSIBILITIES OF SUCH DAMAGES. SOME STATES DO NOT ALLOW THE LIMITATION OF IMPLIED WARRANTIES OR DAMAGES, SO THE ABOVE LIMITATIONS MAY NOT APPLY.

'MEBBSNet Profession BBS' is a registered trademark of MEBBS Engineering and Software.

## <span id="page-5-0"></span>**1.3 Introduction**

### Introduction:

#### ~~~~~~~~~~~~

LineID displays a configurable number of user's online. The output is 100% configurable. This configurability is accomplished through several text sequences. If LineID is used in conjunction with UserID a SIGNIFICANT increase in speed will be noticed. I recommend installing this wonderful last caller door.

## <span id="page-5-1"></span>**1.4 LineID's Many Features**

```
Features
~~~~~~~~
```
- - 100% configurable text files.
	- definable field lengths with justification.
	- Efficent operation to produce an almost transparent operation to the user. (UserID Required for faster operation)

## <span id="page-5-2"></span>**1.5 Installation**

Installation: ~~~~~~~~~~~~ Files included in the archive: 1) LineID/LineID =====> LineID Last Caller (Door File) 2) LineID/Text/LineID.txt =====> Sample Config File for text output 3) LineID/Text/LineID.gr1 =====> Sample Config File for graphics output. 4) LineID/LineID.guide =====> LineID Documentation.

Place the above files in a Directory Called LineID in the Doors Path configured in MEBBSNet.

Note: I recommend installing UserID with LineID since it will GREATLY improve the efficency of LineID. For a copy of LineID contact your nearest CSR site, or it is Freq'able from 1:268/114.0 with the Filename USERID and a Password UPDATE.

\*\*\*\*Note: LineID uses the Doors Path as DEFINED IN MEBBSNet, you MUST have this configured correctly. This documentation will assume that you have it configured for 'DOORS:'. If you have it configured otherwise just remember 'DOORS:' refers to the path defined IN MEBBSNet.

More information:

Text~File~Configuration~~~

### <span id="page-6-0"></span>**1.6 Configuring the LineID.[txt] Files**

Configuring the LineID.[txt] file: ~~~~~~~~~~~~~~~~~~~~~~~~~~~~~~~~

The FIRST line of the graphics file MUST contain the string which will be displayed if there is no user on a line.

LineID uses text files similar to that of MEBBSNet. This allows for 100% customization. The default extension of '.txt' is used when a given graphics file does not exist. Graphics files have the extension of '.gr#', where '#' is the number of the user's graphics mode. See MEBBSNet documentation for more details.

Any text file may contain embedded control sequences which insert certain information. MEBBSNet text control sequences DO \*NOT\* work in these text files, instead the following sequences are used.

Text Control Sequences for LineID

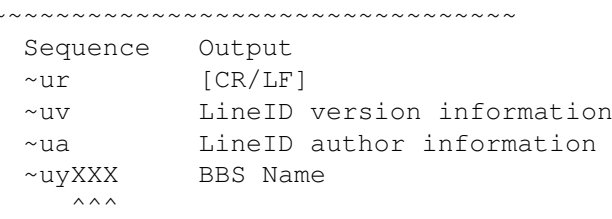

^^^---> \* See description below on justification.

The following sequences are only valid if the user's are being listed. This line \*MUST\* be preceded by the prefix '#USR' (Case Sensitive). This will alert LineID that you want this line REPEATED for the online user's information. This line can only appear ONCE in each text file. This Line also contains the line checking range. The FIRST DIGIT after the prefix is the starting line number and the SECOND DIGIT is the ending line number. For example #USR05, would list user's on lines zero to five.

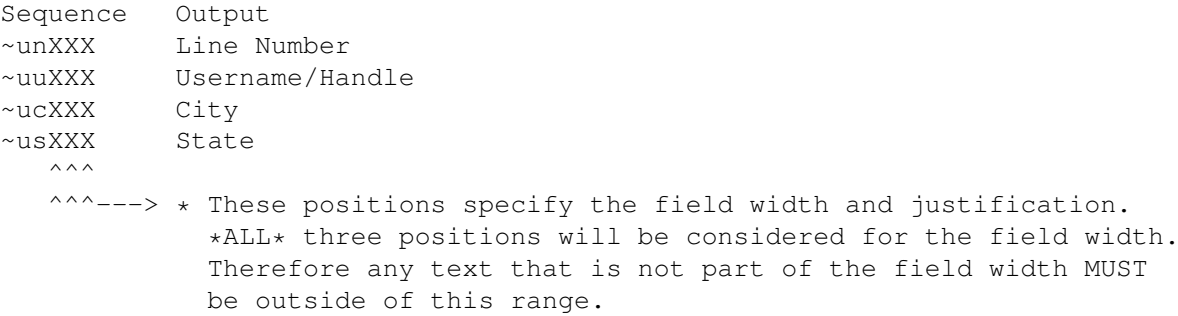

Notes:

LineID DOES \*NOT\* place [CR/LF]'s after the end of the line. LineID will ONLY place a [CR/LF] where the ~ur sequence is found. This allows for maximum configuration abilities.

You \*MUST\* have the author and version text sequences somewhere in the text file. If they are not present, they will be added to the end of the text file!

The fields are padded and truncated to the width specified after the text sequence.

All numeric text sequences are RIGHT justified and all string sequences are LEFT justified. To change the default justification, place a negative field width after the option. For Example if a field is left justified and it has a width of 10, it can be right justified with a width of 10 if a -10 is specified for the field width after the option.

If you use UserID, this will greatly improve the performance of LineID. By default LineID uses handles if they are configured in MEBBSNet, but if you use UserID, the setting will be taken from the UserID configuration.

## <span id="page-7-0"></span>**1.7 Adding LineID to the Logon.[txt] file(s)**

Adding LineID to the Logon.[txt] file: ~~~~~~~~~~~~~~~~~~~~~~~~~~~~~~~~~~~~

Place the following lines in your Logon. [txt] file(s).

Start ----->

~v!DOOR/DOORS:LineID/LineID#

 $\sim$ vc

 $\leftarrow---$  End

### <span id="page-8-0"></span>**1.8 Comments and Suggestions**

```
Comments and Bug Reports:
~~~~~~~~~~~~~~~~~~~~~~~~
Call my BBS:
  The Amiga Enterprise 717-223-8269 300-28800 Bps 24 Hours
Or send mail to:
              jgouger@psu.edu - Internet Address *
              gouger@cse.psu.edu - Internet Address (Talk Cmd Supported) *
              Jason Gouger - Fidonet 1:268/114
              Jason Gouger - Proper Mebbs Echo
   * Internet addresses are the fastest method of communication
```
## <span id="page-8-1"></span>**1.9 Other Doors by Jason Gouger**

Other Doors by Me: ~~~~~~~~~~~~~~~~~

> MQwkID [V1.00] --------------

MQwkID is an external door for the MEBBSNet Profession BBS software that creates standard QWKMail packets. MQwkID has many features including autopacket naming, multiple message area downloads, hidden mode operation, and much more. MQwkID also serves as a reply packet tosser directly through the door or from the command line.

> PathID [V1.00] --------------

PathID is a small utility to ensure all of the file, message, and system directories have been created. If a missing directory is encountered PathID will prompt to create the missing directory if desired. This is an excellent utility for first time setups, and when creating new file or message areas.

> UserID [V2.01] --------------

UserID keeps track of the past number of callers that YOU define. Also the output is 100% configurable. There are many text sequences (~u\_) which display a callers actions while on-line. They include messages posted, download, and upload information. Every field can be configured to a specific length and can be left or right justified. UserID will create an environmental variable called User\_X (X being the line number) which will hold the on-line user's name. This environmental variable can be used for shell games and other applications where the username is not readily available, see the included examples. The environmental variable is also used by the TimeOn door. The TimeOn door displays the total on-line time.

> CDRomID [V1.02] ---------------

Allows users to search CD-Rom Index file(s) for a string, and of course it has the ability to the allow direct downloading of files from the CD-Rom. It also includes the ability to make file(s) FREE for download, or have them charged against the users account. It now has Multiple CD-Rom support, and a temporary download directory option has been added.

## <span id="page-9-0"></span>**1.10 History**

History:  $\sim\sim\sim\sim\sim\sim\sim$ 

 $\Rightarrow$  1.00  $\Rightarrow$ 

First public release.

## <span id="page-9-1"></span>**1.11 Quick Installation**

Quick Installation: ~~~~~~~~~~~~~~~~~~

- 1. Copy the LineID Directory to the Doors directory as defined in MEBBSNet.
- 2. Place the following lines in your Logon.[txt] file(s).

Start ----->

~v!DOOR/DOORS:LineID/LineID#

 $\sim$ vc

 $\leftarrow---$  End

3. Read the complete documentation for information on customizing LineID.